$\overline{1}$ Name: movl %eax, %edi Directions: Work only on this sheet (on both sides, if needed); do not turn in any supplementary sheets of pajz foundit cmpl \$0, %ecx per. There is actually plenty of room for your answers, as jz notthere long as you organize yourself BEFORE starting writing. addl \$4, %eax jmp top notthere: 1. (10) Fill in the blank: In addition to using a stack movl \$-1, %edx for subroutines, the Intel hardware also uses a stack for jmp done -------------------------- arithmetic. foundit:

2. Look at the assembler output on p.113.

- (a)  $(15)$  Suppose the instruction **jz done** will placed between lines 29 and 30. What would the 75F8 for jnz top change to?
- (b) (15) Suppose after linking, it has been decided that the .data section will begin at 0x00052000. Then what will change, if anything, in lines 24-34, and what will be the new value there if there is a change?

3. (60) The following code goes through an array that is initially pointed to by EAX, and searches in the array for the value in EBX. The array is terminated by a 0. The result will be placed into EDX—either the index at which the value was found, or -1 if it was not found.

For example, if the array is (1,5,2,13,0) and the value to be searched for is 13, then 3 will be placed into EDX. A search for 5 will result in a 1 in EDX. If the value to be searched for is 88, then -1 will be placed into EDX. Fill in the blanks:

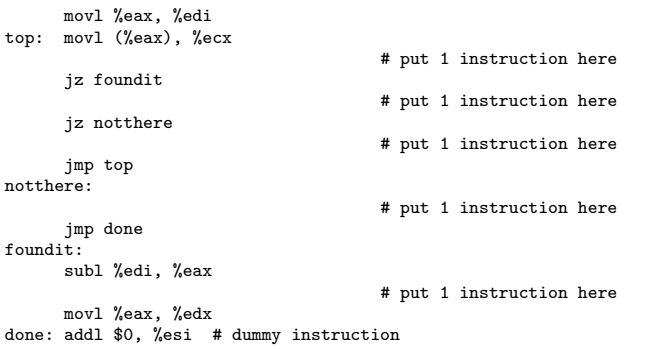

## Solutions:

## 1. floating-point

2.a The inserted JZ has a 2-byte code like the others, so the JNZ will move 2 bytes further down. That will change its distance to top from -8 to -10, the latter being 0xf6. So, the new code for JNZ will be 75F6.

## 2.b The B900000000 will change to B900200500.

The 891D10000000 will also change. It is clear from inspection of lines 18 and 33 that register-to-memory MOV instructions have the format 891DIMM8, where IMM8 denotes an 8-byte constant. That constant, originally, 10000000, will change to 00200500 as above, so the new instruction will be 891D00200500.

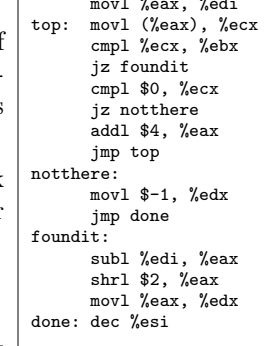